# **Variable Speed DC Fan Control using the MC9RS08KA2**

Designer Reference Manual

*RS08 Microcontrollers*

DRM079 Rev. 0 5/2006 freesca le™ *freescale.com* semiconductor

Download from Www.Somanuals.com. All Manuals Search And Download.

Download from Www.Somanuals.com. All Manuals Search And Download.

# **Variable Speed DC Fan Control using the MC9RS08KA2**

**Designer Reference Manual**

by: Vincent Ko Freescale Semiconductor, Inc. Hong Kong

To provide the most up-to-date information, the revision of our documents on the World Wide Web will be the most current. Your printed copy may be an earlier revision. To verify that you have the latest information available, refer to <http://www.freescale.com>

The following revision history table summarizes changes contained in this document. For your convenience, the page number designators have been linked to the appropriate location.

## **Revision History**

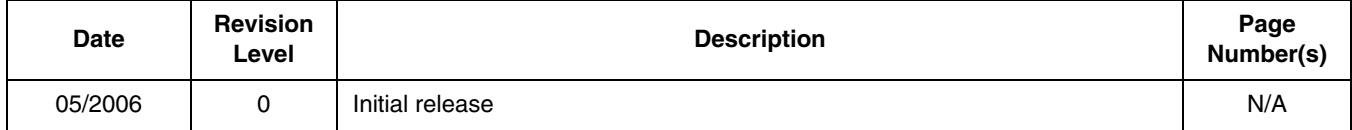

#### **Revision History**

# **Table of Contents**

### **Chapter 1 [Introduction](#page-6-0)**

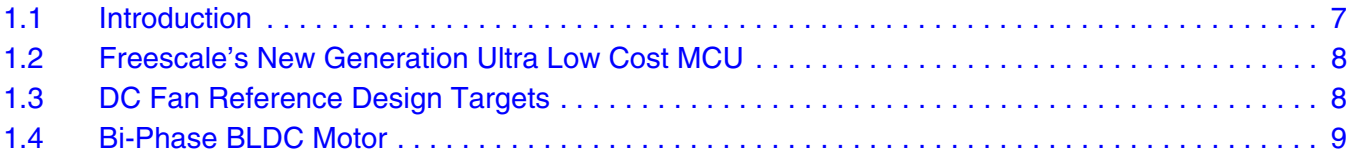

## **Chapter 2**

### **[Motor Control](#page-10-0)**

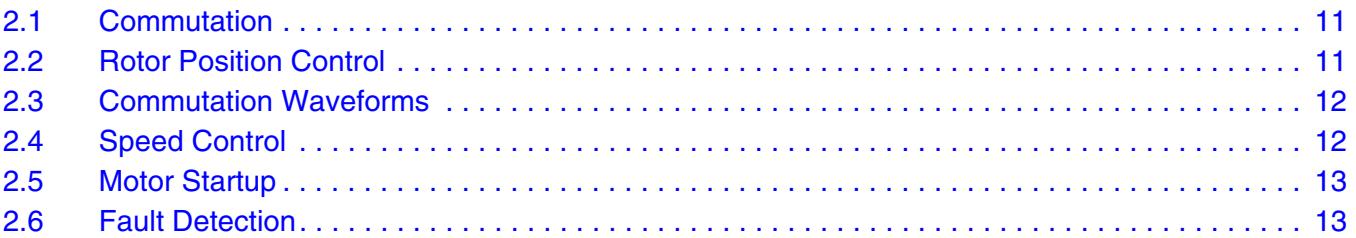

# **Chapter 3**

### **[Implementation](#page-14-0)**

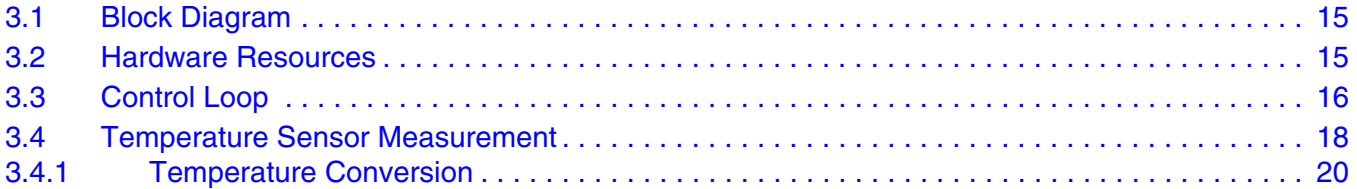

### **[Appendix A.](#page-22-0)  Schematic**

### **[Appendix B.](#page-24-0)  [Program Listing](#page-24-0)**

#### **Table of Contents**

**Variable Speed DC Fan Control using the MC9RS08KA2, Rev. 0**

# <span id="page-6-0"></span>**Chapter 1 Introduction**

## <span id="page-6-1"></span>**1.1 Introduction**

This document describes the implementation of a DC brushless fan controller using the Freescale ultra low cost MC9RS08KA2 8-bit microcontroller (MCU). The design contains a temperature sensor the MCU reads with control on fan speed against the ambient temperature. Complete coding and schematic are included.

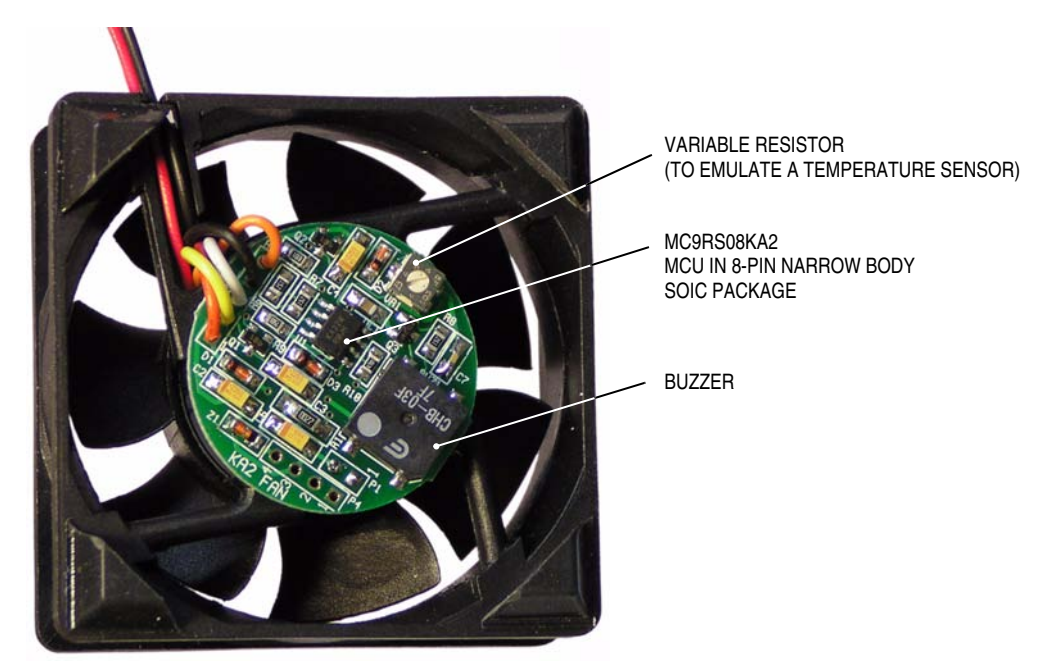

**Figure 1-1. The MC9RS08KA2 DC Fan Reference Design**

The DC fan used is a brushless DC motor fan. It is widely used in chip cooling or system ventilation applications. In the market, most of the DC fans are of the constant air flow design. As the high performance electronic products continue to increase, cooling requirement becomes more and more sophisticated. MCU approach provides a cost effective solution to this application. There are several advantages of a MCU based design over traditional solutions.

- 1. Instead of having a constant air flow the MCU provides enough processing power to modify the fan speed according to environment changes such as the temperature of the target system.
- 2. Fault detection can easily be implemented by the MCU. For example, the MCU can detect for the air flow blocking or motor jam, the motor driver can be stopped completely to avoid further damage.
- 3. Buzzer alarm or digital output acknowledgement can be generated under the faulty situation.

The MCU chosen for this purpose must be low cost and it must provide small geometry package to integrate into the fan controller printed circuit board (PCB). The MC9RS08KA2 is ideal for this application.

#### **Variable Speed DC Fan Control using the MC9RS08KA2, Rev. 0**

### <span id="page-7-0"></span>**1.2 Freescale's New Generation Ultra Low Cost MCU**

The MC9RS08KA2 microcontroller unit (MCU) is an extremely low cost, small pin count device for home appliances, toys, and small geometry applications, such as a DC fan controller. This device is composed of standard on-chip modules including a very small and highly efficient RS08 CPU core, 62 bytes RAM, 2K bytes FLASH, an 8-bit modulo timer, keyboard interrupt, and analog comparator. The device is available in small 6- and 8-pin packages.

Features of the MC9RS08KA2 include:

- 8-bit RS08 core
	- Up to 10 MHz (bus frequency) at 1.8V for 100 ns minimum instruction time
	- RS08 instruction set
	- Supports tiny/short address mode
	- 14-byte fast-access RAM
	- Allows emulation of HC08/HCS08 zero-offset index addressing mode instructions
- Third-generation Flash and RAM (extremely fast, byte writable programming)
	- 63 Byte RAM
	- 2K Byte Flash
- Flexible clock options
- 4 Bidirectional I/O lines with software selectable pull-up (eliminates need for external resistors)
- Analog comparator
- Real time interrupt
- 8-bit timer with 8-bit prescale
- System protection
	- Resets in instance of runaways or corrupted code
	- Low voltage detection
	- Illegal opcode and illegal address detection
	- Flash security feature
- Single wire debugging and emulation interface; eliminates need for expensive emulation tools or development hardware

# <span id="page-7-1"></span>**1.3 DC Fan Reference Design Targets**

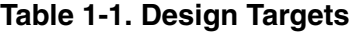

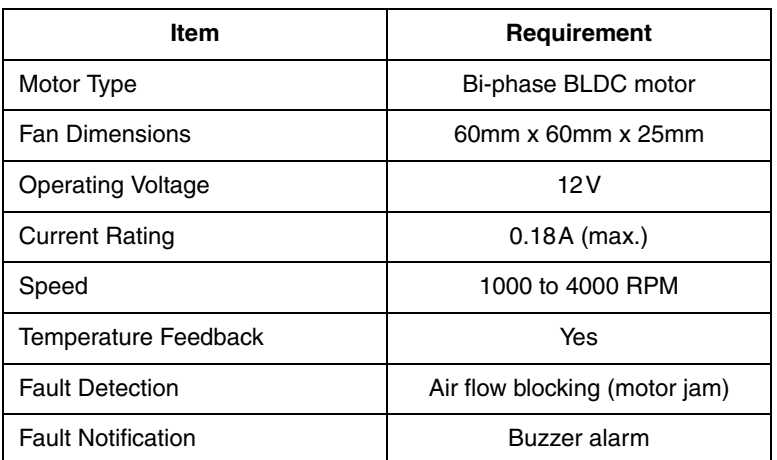

## <span id="page-8-0"></span>**1.4 Bi-Phase BLDC Motor**

The brushless DC motor (BLDC) design for DC fan is commonly consist of a permanent magnet attached on the rotor and the stator phase coil windings are mounted on the motor shaft as illustrated in [Figure 1-2.](#page-8-1) The BLDC has no brushes on the rotor and the commutation is performed electronically at certain rotor positions.

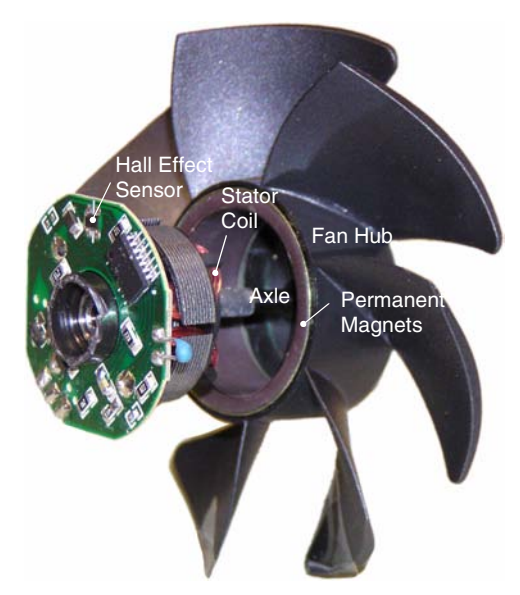

<span id="page-8-1"></span>**Figure 1-2. Bi-Phase BLDC Motor Diagram**

#### **Introduction**

**Variable Speed DC Fan Control using the MC9RS08KA2, Rev. 0**

# <span id="page-10-0"></span>**Chapter 2 Motor Control**

## <span id="page-10-1"></span>**2.1 Commutation**

The typical bi-phase BLDC has one pole-pair per phase. Each commutation rotates the rotor by 90 degrees and four commutation steps complete a mechanical revolution. Each pole-pair is implemented by two coils, with four coils in total for a bi-phase motor. Energizing a pair of coils, either coil A & C or coil B & D as shown in [Figure 2-1,](#page-10-3) induces magnetic fields that push the equal polarity rotor magnets away from the energized coils and at the same time the opposite polarity rotor magnets are pulled toward the coils. Rotation starts and this is called a commutation step. When the rotor magnetic pole is aligned with the energized coils, the coils are deactivated and the previously un-energized pair of coils are then energized. As the magnetic field switches to the next motor position or pole, the inertia of the rotor keeps the motor running. As a result, two commutation steps moves the rotor by 180 degrees or one motor phase. One mechanical revolution is contributed by four commutation steps.

To avoid conflict to the magnetic field, adjacent coils cannot be energized at the same time. Dead-time, where all coils are un-energized must be added between each commutation step.

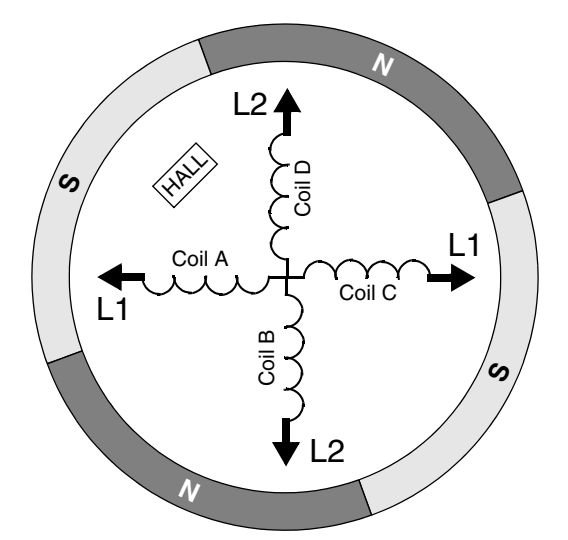

**Figure 2-1. Bi-phase BLDC Motor Schematic**

### <span id="page-10-3"></span><span id="page-10-2"></span>**2.2 Rotor Position Control**

The key idea to prevent a motor lockup concerns rotor position detection. The time to switch the commutation is critical. Energizing coil-pair for too long will kill the rotor inertia and the motor stops running. This is called motor lockup. Switching the commutation too soon will lose control to the rotor and eventually stall the motor. The rotor position in this design is determined by a hall sensor which will respond to the change in magnetic field. Hall sensor output toggles when the magnetic field changes its polarity. Positioning the hall sensor between the coils at 45 degree to the stator coils, as shown in [Figure 2-1](#page-10-3), can effectively detect the rotor position. In this case the hall sensor output toggles when the rotor magnets is aligned to the coils. Commutation should switch at this time from one coil-pair to the next coil-pair.

#### **Variable Speed DC Fan Control using the MC9RS08KA2, Rev. 0**

## <span id="page-11-0"></span>**2.3 Commutation Waveforms**

In general, in a bi-phase motor design, alternate coils are tied together and give a single connection to the driver. In this design, the driver connection for coil A and coil C is called L1 (see [Figure 2-1\)](#page-10-3). Similarly, the driver connection for coil B and coil D is called L2. Driving to either of the connections will energize a coil-pair. The commutation waveform is shown in [Figure 2-2.](#page-11-2) The coil driving period is aligned with the Hall sensor output. When the sensor output toggles, coil driving is stopped, the coils are de-energized for a period of time before the next coil-pair is energized.

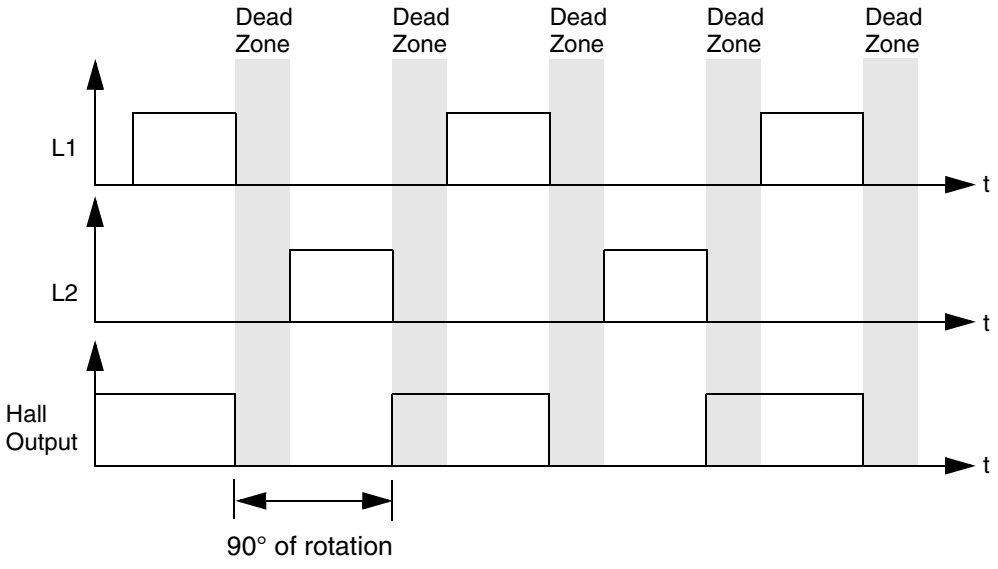

**Figure 2-2. Bi-Phase BLDC Motor Commutation Waveform**

# <span id="page-11-2"></span><span id="page-11-1"></span>**2.4 Speed Control**

Motor speed is normally defined as the mechanical revolution per one minute of time (rpm). In electrical terms, one commutation contributes to 90 degrees of a revolution. Thus, control the time taken per commutation can effectively control the overall speed. One commutation step includes a dead-time (where the coils are not energized) and the coils energization time. The whole commutation period could be considered as a pulse width modulation (PWM) output cycle. The PWM period defines the motor speed in this case. The coils energization time is, in fact, the PWM driving period which is defined by the time that the coils are energized until the Hall sensor is toggled. The Hall sensor output indicates the position of the rotor and defines the time to switch to the next commutation step.

In this design the motor speed or the PWM period is continuously monitored. It is a closed-loop control design. If the motor speed is faster (PWM period is shorter) than the target value, the dead-time duration is extended until the target PWM period is reached. Similarly, when the motor speed is slower than the target value, the dead-time duration is shortened.

The rotor starts off at the slowest speed. Shortening the dead-time causes the coils to energize earlier and the rotor is pushed/pulled to the next pole position sooner, causing motor speed to increase. Similarly, when the dead-time is extended the rotor hangs loose for a longer time before it is pushed/pulled to the next pole position. As a result the motor speed decreases. The target motor speed against temperature is predefined. It is updated periodically based on the information from the temperature sensor.

Dramatic changes in the dead-time value will cause the motor to stall. In this design a software loop in the MCU will control the dead-time variation. Even with the dramatic change in the temperature sensor reading, the software loop will only allow the dead-time to change to the new value gradually.

### <span id="page-12-0"></span>**2.5 Motor Startup**

In this DC fan application, it is desirable to only allow the motor to operate in an uni-direction, such that the airflow to the target system will always be in one direction. With the bi-phase motor design it is difficult to guarantee the direction of rotation. Commutation order or the coil energizing sequence happens to be the same for both directions of rotation. The rotor position or axis must initially be known in order to guarantee the direction of rotation. When the first commutation step is activated where the adjacent coil-pair to the initial axis is energized, the rotor starts to move. Since the adjacent coil-pairs are connected together and energized at the same time, there are equal pulling/pushing force induced on the rotor in both directions. There is chance for the rotor to startup in either direction. It is necessary to monitor the initial direction of rotation. If the direction is not correct, the motor must be locked back to the startup axis again and the commutation step repeated. The direction of rotation can be detected by the Hall sensor output. If the initial rotor axis is known, the output edge polarity, rising edge or falling edge, determines the direction of rotation.

In the modern bi-phase motor design the direction of rotation is normally defined by the manufacturer. The stator design is not symmetric such that the motor will have a high tendency to rotate in one direction than the other. However, the direction of rotation cannot be guaranteed without proper monitoring techniques in place.

### <span id="page-12-1"></span>**2.6 Fault Detection**

Motor fault is identified as the rotor not moving, which is normally the case when the rotor is jammed (may be cause by blocked airflow). During each commutation step, the Hall sensor output is monitored. If it is not toggled within a defined duration, commutation sequence is terminated, all coils are de-energized. In this design, when a motor fault occurs, a buzzer is activated as the alarm.

#### **Motor Control**

**Variable Speed DC Fan Control using the MC9RS08KA2, Rev. 0**

# <span id="page-14-0"></span>**Chapter 3 Implementation**

### <span id="page-14-1"></span>**3.1 Block Diagram**

The block diagram of the DC fan design is illustrated in [Figure 3-1.](#page-14-3) A 12V low cost bi-phase BLDC motor is used in this application. The MCU performs alternate outputs to the two NPN transistors that drive the motor coils. Open drain output Hall sensor is required and positioned close the rotor. The device responds to magnetic field changes during the motor operation, digitizing output feedback of the rotor position to the MCU for close loop motor control and fault detection. Ambient temperature information is measured from an external temperature sensor. In the faulty situation, such as motor jam, the buzzer alarm is driven by the MCU through a pulse width modulated (PWM) output.

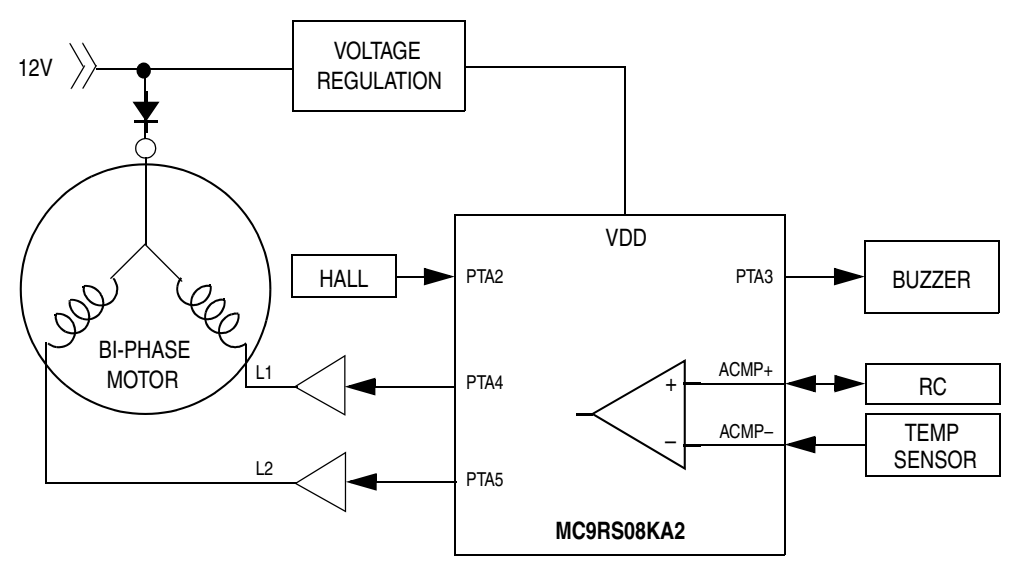

**Figure 3-1. DC Fan Design Block Diagram**

### <span id="page-14-3"></span><span id="page-14-2"></span>**3.2 Hardware Resources**

In this application, the low cost MC9RS08KA2 MCU is used. The device has a built-in 8-bit modulo timer which is used to control the timing for the PWM drive. Bus frequency is chosen to be 4MHz. The design target for the maximum motor speed is 4000 rpm, the timer must have enough resolution to measure the shortest PWM period that is less the 3.75ms per commutation step. Timer prescalar is selected as 256 and the timer resolution becomes  $64\mu s$ .

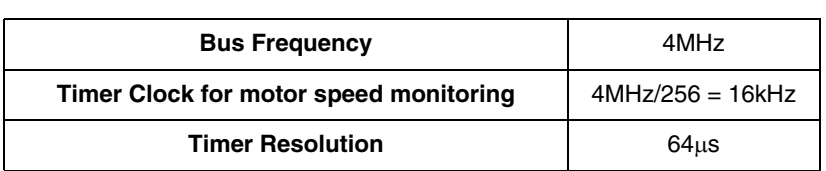

### **Table 3-1. Hardware Configuration**

#### **Variable Speed DC Fan Control using the MC9RS08KA2, Rev. 0**

Hall sensor output is connected to the MCU's GPIO port, PTA2, which has a programmable edge trigger keyboard interrupt (KBI). The programmable edge trigger feature provides an effective way to monitor the Hall sensor signal. As mentioned in the previous section, the direction of rotation can be detected by the polarity of the Hall sensor output edge. Monitoring the signal edge is achieved by altering the KBI edge trigger polarity for each commutation step.

Ambient temperature reading is taken from a temperature sensor which is equivalent to a diode. Temperature variation alters the diode channel current as well as the effective channel resistance. The temperature sensor is combined with a 7.5kΩ resistor in a potential divider arrangement. The built-in analog comparator is used to compare the temperature sensor ladder voltage with an defined RC network to deduce the absolute temperature.

As described in the previous section, the motor speed is controlled by varying the absolute dead-time. This is updated every 128ms in the application. As in all RS08/S08 devices, the MC9RS08KA2 MCU has a programmable real time interrupt (RTI) feature. In this case, it is used to notify the MCU to refresh the target PWM period every 128ms.

### <span id="page-15-0"></span>**3.3 Control Loop**

[Figure 3-2](#page-16-0) shows the firmware control loop flow chart. The KBI or Hall sensor output is continuously monitored for trigger signals within a defined time. A motor fault condition occurs when there are no trigger signal, and the firmware goes into a forever loop. Commutation is stopped and the buzzer is alarmed.

The target PWM period based on the temperature sensor reading is updated every 128ms. And on each 180 degrees rotation of the rotor (two commutation steps) the actual PWM period is compared with the target PWM period. If they are different, the absolute dead-time will be altered, and the actual PWM period will gradually change towards the target PWM period.

On each commutation step, reading of the temperature sensor contributes a delay to the actual dead-time duration. This delay is deterministic such that the software control loop can easily deduce the actual speed of the motor. Hence, this delay can be considered as a part of the total dead-time delay for each commutation.

#### **Control Loop**

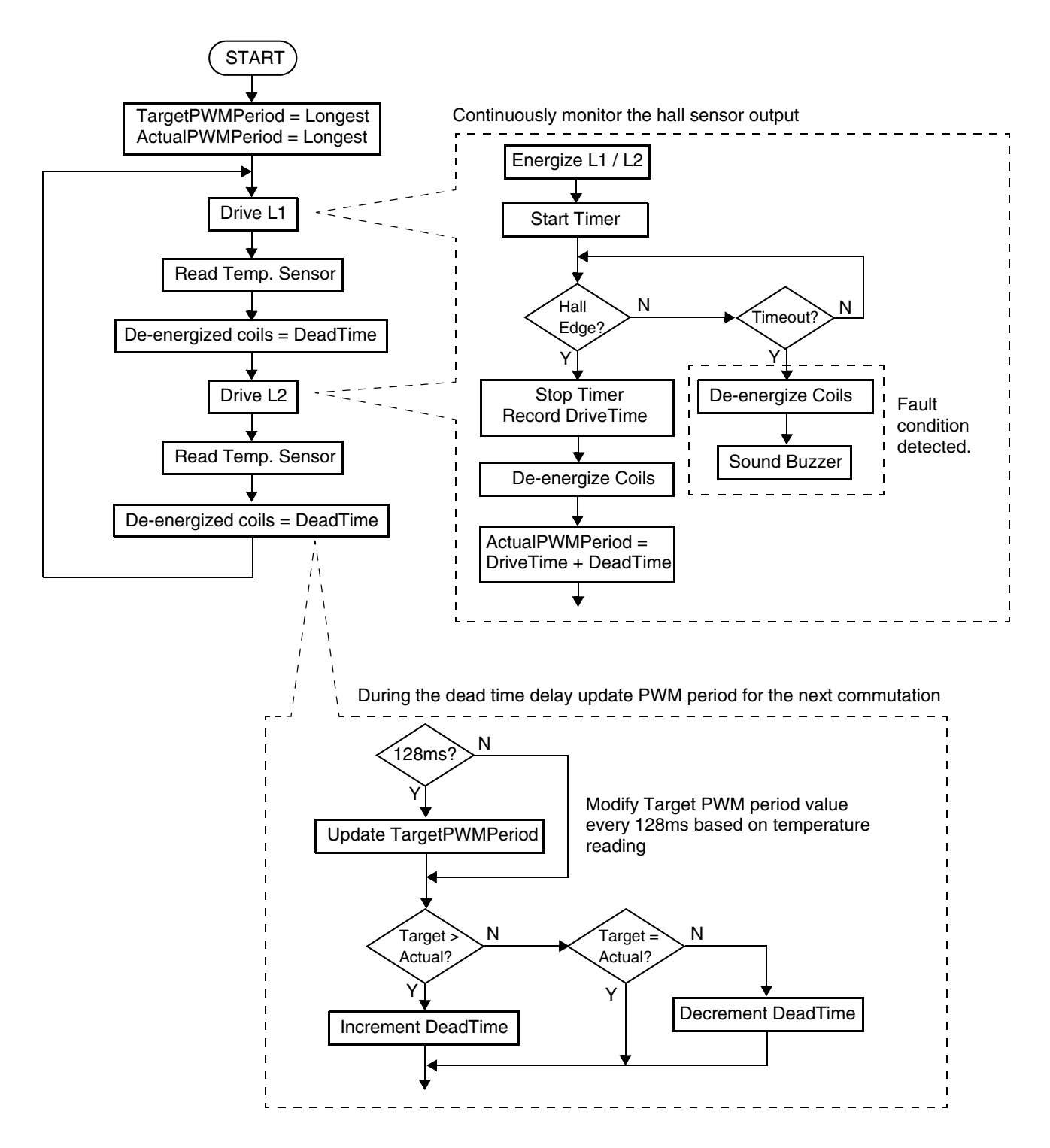

**Figure 3-2. Firmware Control Loop**

#### <span id="page-16-0"></span>**Variable Speed DC Fan Control using the MC9RS08KA2, Rev. 0**

### <span id="page-17-0"></span>**3.4 Temperature Sensor Measurement**

The temperature sensor measurement is performed based on the methodology of an emulated ADC described in the application note, AN3266 "Getting Started with RS08".

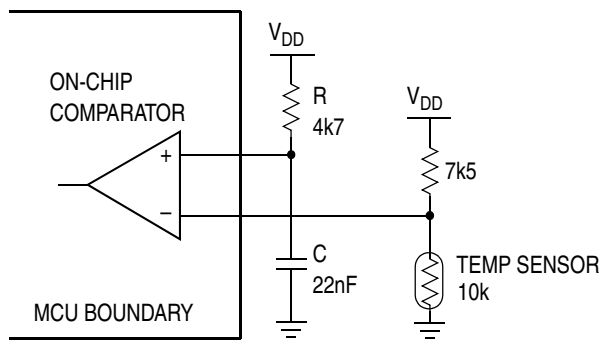

**Figure 3-3. Emulated ADC Schematic**

<span id="page-17-1"></span>The schematic of the emulated ADC in this application is shown in [Figure 3-3](#page-17-1). The ADC input is the temperature sensor resistor ladder. When the comparator is not measuring, the capacitor, C, is fully discharged where the positive terminal of the comparator is pulling low. When the temperature sensor measurement is required, the comparator is then enabled and the terminal turns to analog input, voltage across C starts to ramp up. The 8-bit internal modulo timer is used to monitor the time taken for the RC to charge to a level that matches the voltage across the temperature sensor. The timer counter value is captured and used as the basis for the emulated ADC conversion.

<span id="page-17-2"></span>With a 10kΩ temperature sensor and 7.5kΩ pullup resistor the ADC absolute dynamic range is from 0V to about  $0.57 \times V_{DD}$ , i.e. about 2.85V. Timer clock is chosen to be eight times slower than the bus clock, the timer resolution becomes 2 $\mu$ s. The RC charging profile follows [EQ 3-1.](#page-17-2) Given the RC constant is  $4K7\Omega \times 22nF$  the timer counter value against the temperature sensor reading with 5V V<sub>DD</sub> is shown in [Table 3-2](#page-18-0).

$$
V = V_{DD} \left( 1 - e^{-\frac{t}{RC}} \right)
$$
 (EQ 3-1)

<span id="page-18-0"></span>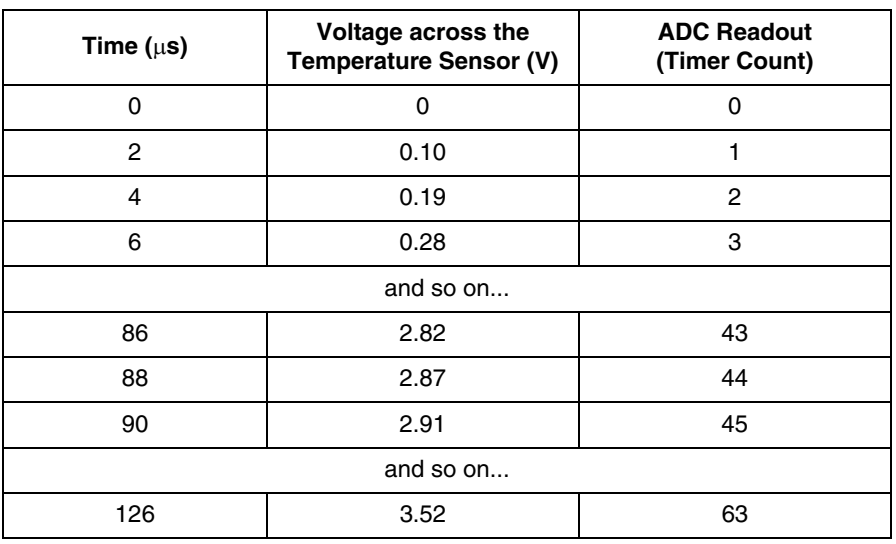

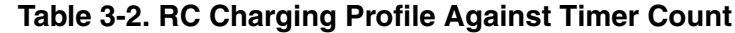

[Table 3-2](#page-18-0) shows the entire dynamic range of the temperature sensor voltage can be covered by about 44 timer counts. For convenience, the timer overflow period is set to 63, which is identical to the size of the paging window (\$00C0 to \$00FF) in the MC9RS08KA2. The timer value captured can be used directly as an index to the paging window for the target PWM period value lookup.

The code below shows how the timer value is captured using RS08 instructions. ReadSensor:

```
mov #(MTIM_BUS_CLK|MTIM_DIV_8), MTIMCLK; Change Timer resolution
      mov #63, MTIMMOD ; OF period
      mov #(mMTIMSC_TRST|mMTIMSC_TOIE), MTIMSC; Reset and Start Timer
      mov #(mACMPSC_ACME|mACMPSC_ACIE|ACMP_OUTPUT_RAISING), ACMPSC
                                       ; Enable ACMP, start RC rise
      bset ACMPSC_ACF, ACMPSC \qquad ; Clear ACMP Flag
      wait
      brclr ACMPSC_ACF, ACMPSC, NoReading
      mov MTIMCNT, SensorReading \qquad; Capture timer count
      bset ACMPSC ACF, ACMPSC \qquad ; Clear ACMP Flag
      clr ACMPSC ; disable ACMP
      wait \qquad \qquad ; delay to OF and make the
                                       ; read process deterministic
      mov #(mMTIMSC_TSTP|mMTIMSC_TRST), MTIMSC; mask interrupt and clear
                                       ; flag
      mov #(MTIM_BUS_CLK|MTIM_DIV_256), MTIMCLK; Reset Timer resolution
      rts
NoReading:
      mov #$00, SensorReading (and i Smallest Number
      clr ACMPSC ; disable ACMP
      mov #(mMTIMSC_TSTP|mMTIMSC_TRST), MTIMSC ; mask interrupt and clear
                                       ; flag 
      mov #(MTIM_BUS_CLK|MTIM_DIV_256), MTIMCLK; Reset Timer resolution
      rts
```
#### **Variable Speed DC Fan Control using the MC9RS08KA2, Rev. 0**

As described in the previous section the overall dead-time duration should be deterministic, the double WAIT statements in the subroutine can ensure the execution time to be mostly constant. When the MCU is woken up from the first WAIT (which is normally triggered by the comparator), the timer counter value is captured and the MCU is then returned to WAIT mode until the timer is overflowed. The subroutine execution time would be equivalent to the timer overflow period (~128µs) plus some software overhead.

### <span id="page-19-0"></span>**3.4.1 Temperature Conversion**

In general, the channel resistance of the temperature sensor reduces as the temperature increases. The corresponding channel resistance against temperature can usually be retrieved from the sensor data sheet. For this application the operating temperature range is defined from 25°C to 100°C. When the ambient temperature is 100°C or above the motor is at maximum speed. The speed drops as the temperature decreases in 5°C steps. Given the sensor channel resistance values the voltage across the sensor can be calculated. The corresponding motor speed for a specific temperature range are also defined and shown in [Table 3-3](#page-20-0).

<span id="page-19-1"></span>[EQ 3-2](#page-19-1) shows how the target PWM period value is calculated. The target value is compared with the measured PWM period every 180 degrees of rotation. The ADC readout delay is considered as constant, therefore, it is omitted from the motor speed measurement and should be deducted from the target period calculation, too.

$$
TargetPWMPeriod = \frac{\frac{60/RPM}{4} - ADCDelay}{TimerResolution}
$$
 (EQ 3-2)

The timer resolution used in the application is 64µs, the ADC readout time contributes a constant delay to the overall PWM period, which is ~128µs in this application. The target PWM period used for motor speed control is shown in [Table 3-3.](#page-20-0) The table is stored in the upper memory (FLASH). In RS08 architecture upper memory access is done through the paging window (address \$00C0 to \$00FF) where the PAGESEL register is defining the page to be accessed. Simple table lookup method which uses the captured timer value from the temperature sensor readout as an index in the paging window for the target PWM period conversion.

For software implementation, the target motor speed must be deduced in terms of timer counts, where it is used as the target PWM period per commutation. By using [Table 3-2](#page-18-0) and [Table 3-3,](#page-20-0) a look-up table can be constructed where the ADC readout value is used as an index to retrieve the target PWM period for a specific temperature range.

<span id="page-20-0"></span>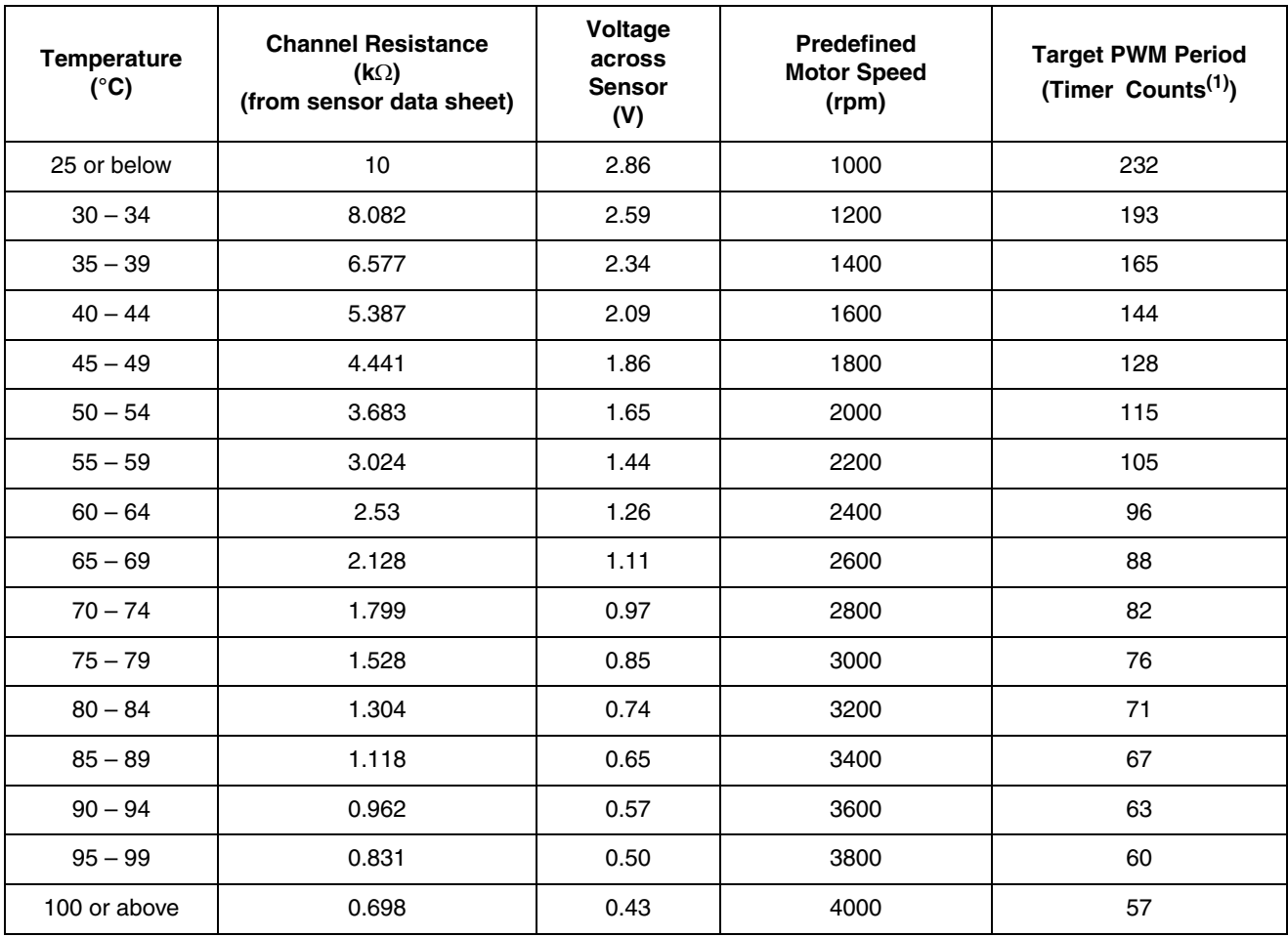

### **Table 3-3. Temperature Conversion Table**

NOTES:

1. The resolution of a timer count is  $64\mu s$ .

**Variable Speed DC Fan Control using the MC9RS08KA2, Rev. 0**

## <span id="page-22-0"></span>**Appendix A. Schematic**

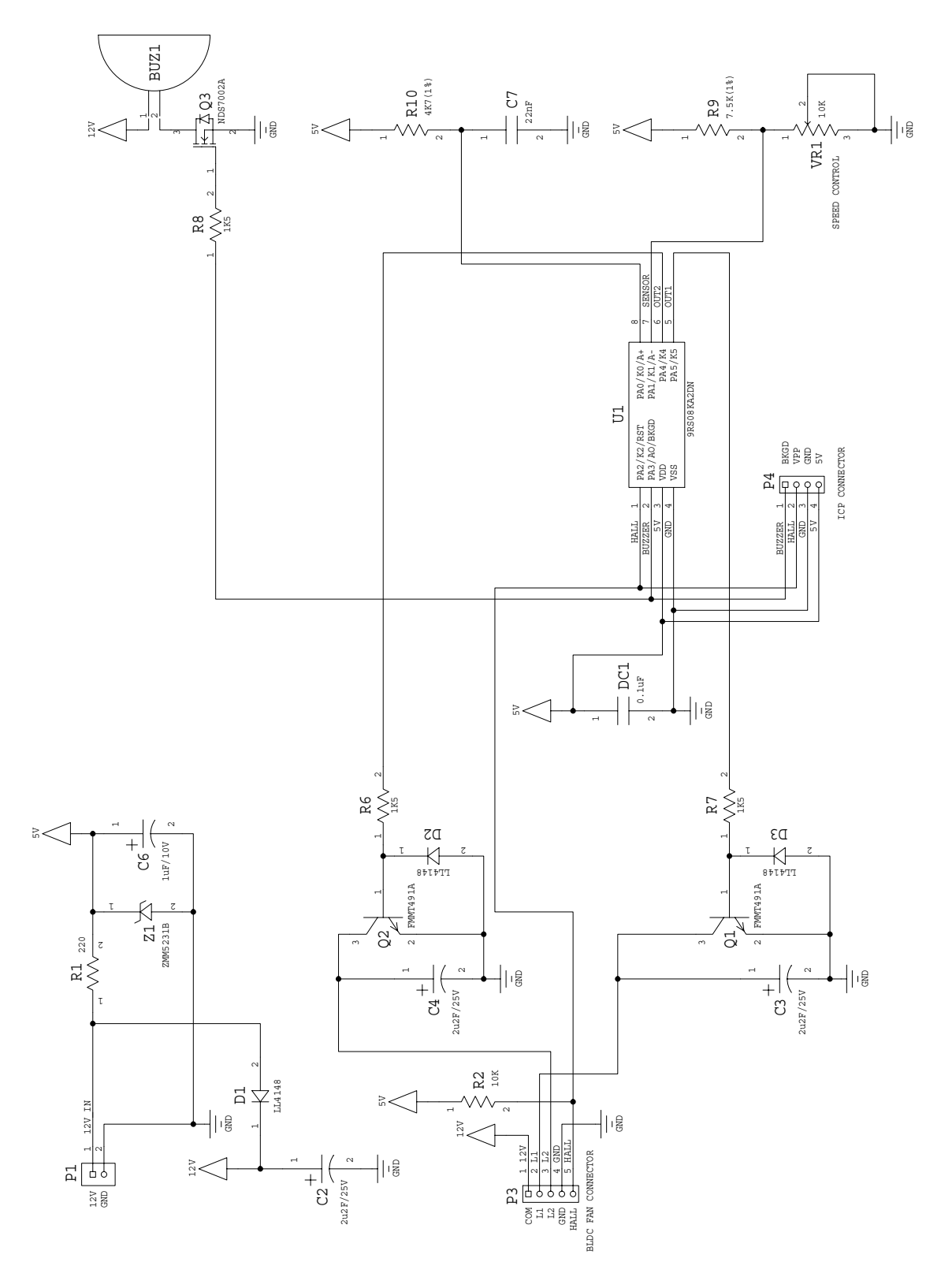

**Variable Speed DC Fan Control using the MC9RS08KA2, Rev. 0**

**Variable Speed DC Fan Control using the MC9RS08KA2, Rev. 0**

#### **Temperature Sensor Measurement**

### <span id="page-24-0"></span>**Appendix B. Program Listing**

```
;**************************************************************
;
; (c) copyright Freescale Semiconductor. 2006
; ALL RIGHTS RESERVED
;
;**************************************************************
;**************************************************************
;* DC Fan Coding for 9RS08KA2
;*
;* Author: Vincent Ko
;* Date: Jan 2006
;*
;* PTA0/KBI0/ACMP+ RC input
;* PTA1/KBI1/ACMP- Temp sensor input
;* PTA2/KBI2/TCLK/RESETb/VPP Hall input
;* PTA3/ACMPO/BKGD/MS Buzzer
;* PTA4/KBI4 PWM+
;* PTA5/KBI5 PWM-
;*
;**************************************************************
; include derivative specific macros
      XDEF Entry
      include "MC9RS08KA2.inc"
;=========================================================================
; ICS Definition
;=========================================================================
ICS_DIV_1 equ$00
ICS_DIV_2 equ$40
ICS_DIV_4 equ$80
ICS_DIV_8 equ$c0
;=========================================================================
; MTIM Definition
;=========================================================================
MTIM_DIV_1 equ $00
MTIM_DIV_2 equ $01
MTIM_DIV_4 equ $02
MTIM_DIV_8 equ $03
MTIM_DIV_16 equ $04
MTIM_DIV_32 equ $05
MTIM_DIV_64 equ $06
MTIM_DIV_128 equ $07
MTIM_DIV_256 equ $08
MTIM_BUS_CLK equ $00
MTIM_XCLK equ $10
```
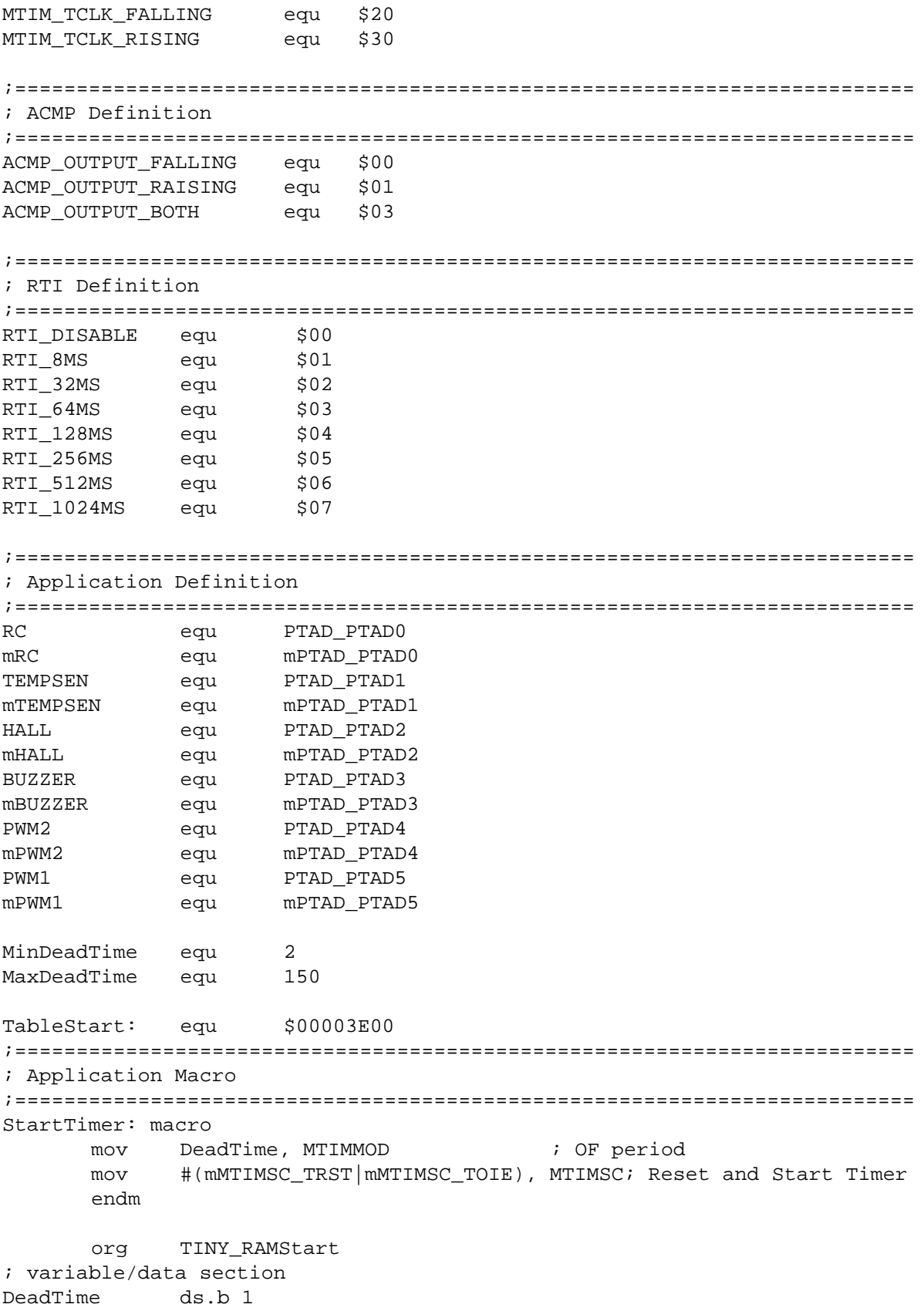

#### **Temperature Sensor Measurement**

```
TargetPeriod ds.b 1
ActualPeriod ds.b 1
DriveTime ds.b 1
SensorReading ds.b 1
MotorRunning ds.b 1
      org RAMStart
; variable/data section
      org ROMStart
; code section
main:
Entry:
;-------------------------------------------------------
; Config ICS
; Device is pre-trim to 16MHz ICLK frequency
; TRIM value are stored in $3FFA:$3FFB
;-------------------------------------------------------
      mov #HIGH_6_13(NV_ICSTRM), PAGESEL
      mov MAP_ADDR_6(NV_FTRIM), ICSSC ; $3FFB
      mov MAP_ADDR_6(NV_ICSTRM), ICSTRM ; $3FFA
      mov #ICS_DIV_2, ICSC2 \qquad ; Use 4MHz
;-------------------------------------------------------
;Config System
;-------------------------------------------------------
      mov #HIGH_6_13(SOPT), PAGESEL ; Init Page register
      mov #(mSOPT_COPT|mSOPT_STOPE), MAP_ADDR_6(SOPT)
                                           ; BKGD disable, COP disabled
      mov #(mSPMSC1_LVDE|mSPMSC1_LVDRE), MAP_ADDR_6(SPMSC1); LVI enable
      mov #(RTI_128MS), MAP_ADDR_6(SRTISC) ; 128ms RTI
;-------------------------------------------------------
; Init RAM
;-------------------------------------------------------
      mov #MaxDeadTime, DeadTime
      mov #232, TargetPeriod ; 1000 rpm<br>mov #232, ActualPeriod ; 1000 rpm
      mov #232, ActualPeriod
      clr SensorReading
      clr MotorRunning
;-------------------------------------------------------
; Config GPIO
; RC - init L
; Buzzer - init L
; PWMn/PWMp - init L
;-------------------------------------------------------
      clr PTAD ; Initial low
      mov #(mRC|mPWM1|mPWM2), PTADD ; Set Output pins
;-------------------------------------------------------
; Config KBI
;-------------------------------------------------------
      lda #mHALL
```
#### **Variable Speed DC Fan Control using the MC9RS08KA2, Rev. 0**

sta KBIES ; HALL rising Edge Trigger sta KBIPE ;KBI Enable ;------------------------------------------------------- ;Config MTIM ; ;Timer prescalar=256 -> Timer clk = 16kHz  $i$  Bus =  $4MHz$ ;Max OF period = 16.384ms ;Timer resolution = 64us ;------------------------------------------------------ mov #(MTIM\_BUS\_CLK|MTIM\_DIV\_256), MTIMCLK mov #255, MTIMMOD ;------------------------------------------------------- ;Motor Start Sequence ;------------------------------------------------------- ResetPosition: mov #mPWM1, PTAD ; Lock FAN in reset position lda #30 ; Dly1 bsr Delay ; for Delay 0.5s dbnza Dly1 clr PTAD  $\qquad \qquad$  ; de-energize coils bsr Delay ; Drive L2 ldx #mPWM2 ; Select L2 Coils bsr SetPWM ; Drive coil bsr Delay  $\qquad \qquad$  De-energize coils inc MotorRunning  $\qquad \qquad$  ; otherwise Update Software flag ;------------------------------------------------------- ;Fan Control Loop ;------------------------------------------------------- FanControlLoop: ;1) Drive L1 coil clr KBIES ; HALL falling edge trigger ldx #mPWM1 ; Select L1 Coil bsr SetPWM ; Drive coil ;2) Read Temp Sensor jsr ReadSensor ; Read Sensor value ;3) Dead time control StartTimer ; Wait dead time period wait mov #(mMTIMSC\_TSTP|mMTIMSC\_TRST), MTIMSC; mask interrupt and clear flag ;4) Drive L2 coil bset HALL, KBIES ; HALL rising edge trigger ldx #mPWM2 ; Select L2 Coil bsr SetPWM ; Drive coil

;5) Read Temp Sensor Again bsr ReadSensor ; Read Sensor value ;6) Dead time control StartTimer ;7) During the dead time, update dead time period every 128ms brclr SRTISC\_RTIF, MAP\_ADDR\_6(SRTISC), UpdateLater; Update PWM duty cycle jsr TableLookup UpdateLater: lda ActualPeriod sub TargetPeriod ; Actual-Target blo IncPeriod beq WaitAgain : if same, Fan speed reach target then exit DecPeriod:  $\qquad i$  if bigger, decrement DeadTime lda DeadTime cmp #MinDeadTime blo WaitAgain dec DeadTime bra WaitAgain IncPeriod:  $\qquad \qquad ; \text{ if smaller, increment DeadTime}$ lda DeadTime cmp #MaxDeadTime bhs WaitAgain inc DeadTime bra WaitAgain WaitAgain: ;8) Bump COP sta MAP\_ADDR\_6(SRS) ; Bump COP wait mov #(mMTIMSC\_TSTP|mMTIMSC\_TRST), MTIMSC; mask interrupt and clear flag ;9) Repeat the control cycle bra FanControlLoop ;%%%%%%%%%%%%%%%%%%%%%%%%%%%%%%%%%%%%%%%%%%%%%%%%%%%%%%%%%%%%%%%%%%%%%%%%%%% ; Delay 16ms ;%%%%%%%%%%%%%%%%%%%%%%%%%%%%%%%%%%%%%%%%%%%%%%%%%%%%%%%%%%%%%%%%%%%%%%%%%%% Delay: mov #255, MTIMMOD **;** OF period mov #(mMTIMSC\_TRST|mMTIMSC\_TOIE), MTIMSC; Reset and Start Timer wait mov #(mMTIMSC\_TSTP|mMTIMSC\_TRST), MTIMSC; mask interrupt and clear flag sta MAP\_ADDR\_6(SRS) ; Bump COP rts ;%%%%%%%%%%%%%%%%%%%%%%%%%%%%%%%%%%%%%%%%%%%%%%%%%%%%%%%%%%%%%%%%%%%%%%%%%%% ; Drive coil ;

#### **Variable Speed DC Fan Control using the MC9RS08KA2, Rev. 0**

```
; X indicate the coil to be driven
;%%%%%%%%%%%%%%%%%%%%%%%%%%%%%%%%%%%%%%%%%%%%%%%%%%%%%%%%%%%%%%%%%%%%%%%%%%%
SetPWM:
      mov #255, MTIMMOD ; OF period
      mov #(mMTIMSC_TRST|mMTIMSC_TOIE), MTIMSC; Reset and Start Timer
      lda #20
      mov #(mKBISC_KBIE), KBISC \qquad ; Enable Interrupt & Edge only
      bset KBISC_KBACK, KBISC               ; Clear Flag
      stx PTAD ; Drive coil
TimingLoop:
      bclr MTIMSC_TOF, MTIMSC               ; Clear TOF
      wait
      brset KBISC_KBF, KBISC, HallFound ; HALL sensor edge found
      dbnza TimingLoop
      jmp MotorHang ; If no HALL output, Stop the driving
HallFound:
      mov MTIMCNT, DriveTime 
      cbeqa #20, StableDrive
      mov #MaxDeadTime, DriveTime
StableDrive:
      lda DeadTime
      add DriveTime
      sta ActualPeriod
      clr PTAD ; Disconnect coil
      mov #(mKBISC_KBACK), KBISC ; Clear Flag and mask interrupt
      mov #(mMTIMSC_TSTP|mMTIMSC_TRST), MTIMSC; mask interrupt and clear flag
      rts
;%%%%%%%%%%%%%%%%%%%%%%%%%%%%%%%%%%%%%%%%%%%%%%%%%%%%%%%%%%%%%%%%%%%%%%%%%%%
; Read Temperature Sensor Value 
; Timer prescalar=8 -> Timer clk~250kHz
: Bus = 2MHz; Max OF period = 1.02ms 
; Timer resolution = 4us
;%%%%%%%%%%%%%%%%%%%%%%%%%%%%%%%%%%%%%%%%%%%%%%%%%%%%%%%%%%%%%%%%%%%%%%%%%%%
ReadSensor:
      mov #(MTIM_BUS_CLK|MTIM_DIV_8), MTIMCLK; Change Timer resolution
      mov #63, MTIMMOD ; OF period
      mov #(mMTIMSC_TRST|mMTIMSC_TOIE), MTIMSC; Reset and Start Timer
      mov #(mACMPSC_ACME|mACMPSC_ACIE|ACMP_OUTPUT_RAISING), ACMPSC
                          ; Enable ACMP, start RC rise
      bset ACMPSC_ACF, ACMPSC \qquad ; Clear ACMP Flag
      wait \qquad \qquad ; delay to OF and make the read process deterministic
      brclr ACMPSC_ACF, ACMPSC, NoReading
      mov MTIMCNT, SensorReading 
      bset ACMPSC_ACF, ACMPSC               ; Clear ACMP Flag
      clr ACMPSC ; disable ACMP
      wait
      mov #(mMTIMSC_TSTP|mMTIMSC_TRST), MTIMSC; mask interrupt and clear flag
      mov #(MTIM_BUS_CLK|MTIM_DIV_256), MTIMCLK; Reset Timer resolution
      rts
```
#### **Temperature Sensor Measurement**

NoReading: mov #\$00, SensorReading (in Smallest Number clr ACMPSC ; disable ACMP mov #(mMTIMSC\_TSTP|mMTIMSC\_TRST), MTIMSC ; mask interrupt and clear flag mov #(MTIM\_BUS\_CLK|MTIM\_DIV\_256), MTIMCLK; Reset Timer resolution rts ;%%%%%%%%%%%%%%%%%%%%%%%%%%%%%%%%%%%%%%%%%%%%%%%%%%%%%%%%%%%%%%%%%%%%%%%%%%% ; 6-bit Table Lookup ;%%%%%%%%%%%%%%%%%%%%%%%%%%%%%%%%%%%%%%%%%%%%%%%%%%%%%%%%%%%%%%%%%%%%%%%%%%% TableLookup: bset SRTISC\_RTIACK, MAP\_ADDR\_6(SRTISC);5 mov #HIGH\_6\_13(TableStart), PAGESEL;5 Calculate the PAGE lda SensorReading *i*3 add #\$c0  $\qquad$  #\$c0  $\qquad$  ;2 Reference to paging window  $\text{tax}$  ;  $\frac{2}{3}$  $lda$  , x  $i3$ sta TargetPeriod ;2 mov #HIGH\_6\_13(SOPT), PAGESEL ;5  $rts$  ;3 ;%%%%%%%%%%%%%%%%%%%%%%%%%%%%%%%%%%%%%%%%%%%%%%%%%%%%%%%%%%%%%%%%%%%%%%%%%%% ; Error Handling ; Stop the motor ; Sound the buzzer (about 520Hz) ;%%%%%%%%%%%%%%%%%%%%%%%%%%%%%%%%%%%%%%%%%%%%%%%%%%%%%%%%%%%%%%%%%%%%%%%%%%% MotorHang: clr PTAD ; clear PWMp and PWMn lda MotorRunning : The MotorRunning in the Motor Riagona and Motor Riagona and Motor Riagona and Motor Riagona bne SoundBuzzer ; =1, Motor is running jmp ResetPosition SoundBuzzer: mov #(mMTIMSC\_TSTP|mMTIMSC\_TRST), MTIMSC; mask interrupt and clear flag clr KBISC ; mask KBI lda #255 sta MAP\_ADDR\_6(SRS) ; Bump COP Beep:  $\begin{array}{ccc} 1 & 20 & 30 \\ 4 & 20 & 5 \end{array}$  beep: bset BUZZER, PTAD  $\qquad \qquad ;$  Drive buzzer mov #6, MTIMMOD mov #(mMTIMSC\_TRST|mMTIMSC\_TOIE), MTIMSC; Reset and Start Timer wait mov #(mMTIMSC\_TSTP|mMTIMSC\_TRST), MTIMSC; mask interrupt and clear flag sta MAP\_ADDR\_6(SRS) ; Bump COP bclr BUZZER, PTAD  $\qquad$  ; Clear buzzer mov #24, MTIMMOD mov #(mMTIMSC\_TRST|mMTIMSC\_TOIE), MTIMSC; Reset and Start Timer wait mov #(mMTIMSC\_TSTP|mMTIMSC\_TRST), MTIMSC; mask interrupt and clear flag sta MAP\_ADDR\_6(SRS) ; Bump COP dbnza Beep

#### **Variable Speed DC Fan Control using the MC9RS08KA2, Rev. 0**

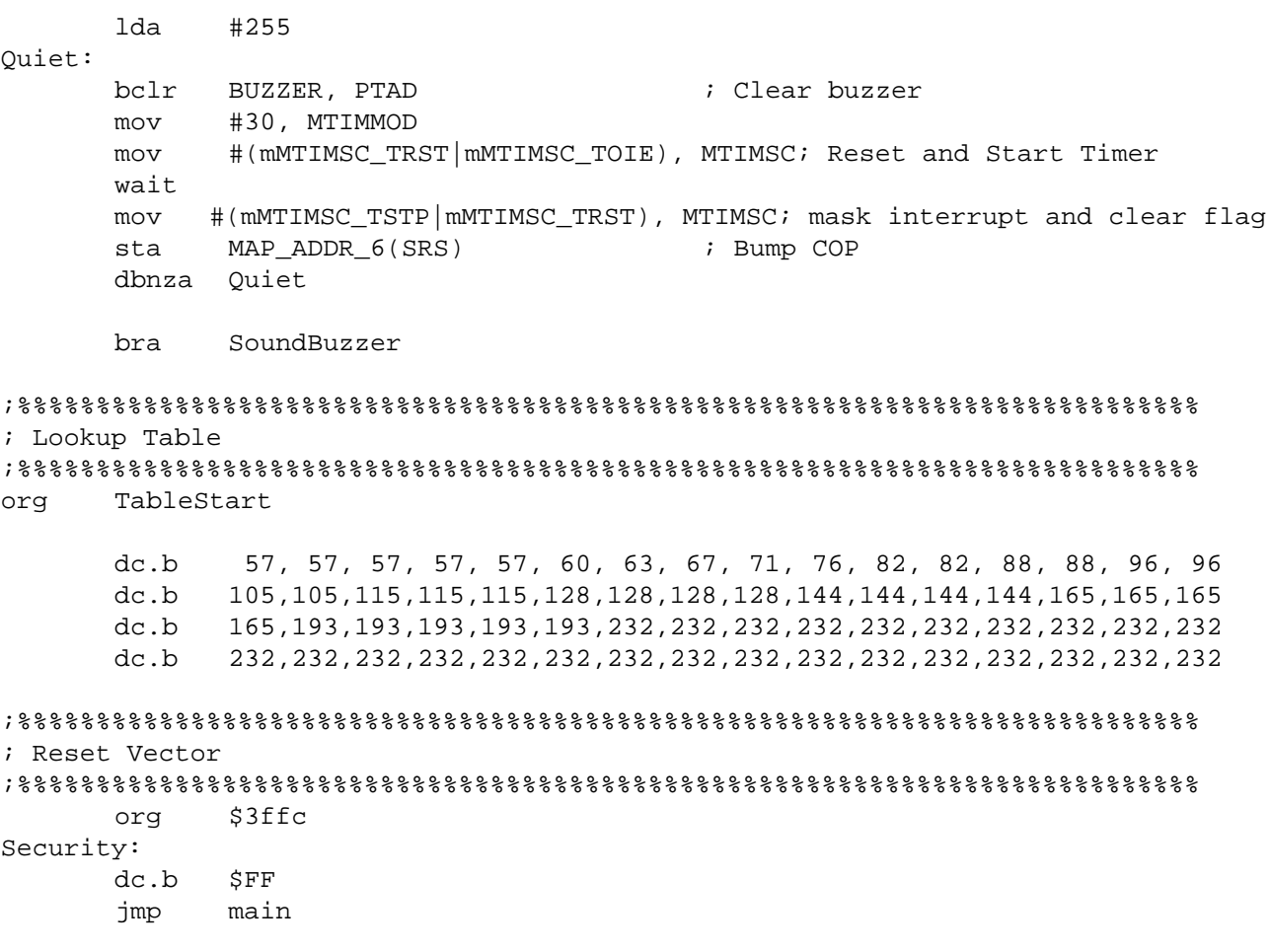

Download from Www.Somanuals.com. All Manuals Search And Download.

#### *How to Reach Us:*

**Home Page:** www.freescale.com

**E-mail:** support@freescale.com

### **USA/Europe or Locations Not Listed:** Freescale Semiconductor

Technical Information Center, CH370 1300 N. Alma School Road Chandler, Arizona 85224 +1-800-521-6274 or +1-480-768-2130 support@freescale.com

#### **Europe, Middle East, and Africa:**

Freescale Halbleiter Deutschland GmbH Technical Information Center Schatzbogen 7 81829 Muenchen, Germany +44 1296 380 456 (English) +46 8 52200080 (English) +49 89 92103 559 (German) +33 1 69 35 48 48 (French) support@freescale.com

#### **Japan:**

Freescale Semiconductor Japan Ltd. Headquarters ARCO Tower 15F 1-8-1, Shimo-Meguro, Meguro-ku, Tokyo 153-0064 Japan 0120 191014 or +81 3 5437 9125 support.japan@freescale.com

#### **Asia/Pacific:**

Freescale Semiconductor Hong Kong Ltd. Technical Information Center 2 Dai King Street Tai Po Industrial Estate Tai Po, N.T., Hong Kong +800 2666 8080 support.asia@freescale.com

#### *For Literature Requests Only:*

Freescale Semiconductor Literature Distribution Center P.O. Box 5405 Denver, Colorado 80217 1-800-441-2447 or 303-675-2140 Fax: 303-675-2150 LDCForFreescaleSemiconductor@hibbertgroup.com

RoHS-compliant and/or Pb-free versions of Freescale products have the functionality and electrical characteristics of their non-RoHS-compliant and/or non-Pb-free counterparts. For further information, see<http://www.freescale.com>or contact your Freescale sales representative.

For information on Freescale's Environmental Products program, go to [http://www.freescale.com/epp.](http://www.freescale.com/epp)

Information in this document is provided solely to enable system and software implementers to use Freescale Semiconductor products. There are no express or implied copyright licenses granted hereunder to design or fabricate any integrated circuits or integrated circuits based on the information in this document.

Freescale Semiconductor reserves the right to make changes without further notice to any products herein. Freescale Semiconductor makes no warranty, representation or guarantee regarding the suitability of its products for any particular purpose, nor does Freescale Semiconductor assume any liability arising out of the application or use of any product or circuit, and specifically disclaims any and all liability, including without limitation consequential or incidental damages. "Typical" parameters that may be provided in Freescale Semiconductor data sheets and/or specifications can and do vary in different applications and actual performance may vary over time. All operating parameters, including "Typicals", must be validated for each customer application by customer's technical experts. Freescale Semiconductor does not convey any license under its patent rights nor the rights of others. Freescale Semiconductor products are not designed, intended, or authorized for use as components in systems intended for surgical implant into the body, or other applications intended to support or sustain life, or for any other application in which the failure of the Freescale Semiconductor product could create a situation where personal injury or death may occur. Should Buyer purchase or use Freescale Semiconductor products for any such unintended or unauthorized application, Buyer shall indemnify and hold Freescale Semiconductor and its officers, employees, subsidiaries, affiliates, and distributors harmless against all claims, costs, damages, and expenses, and reasonable attorney fees arising out of, directly or indirectly, any claim of personal injury or death associated with such unintended or unauthorized use, even if such claim alleges that Freescale Semiconductor was negligent regarding the design or manufacture of the part.

Freescale™ and the Freescale logo are trademarks of Freescale Semiconductor, Inc. All other product or service names are the property of their respective owners. © Freescale Semiconductor, Inc. 2006. All rights reserved.

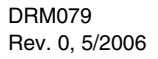

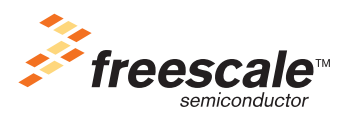

Free Manuals Download Website [http://myh66.com](http://myh66.com/) [http://usermanuals.us](http://usermanuals.us/) [http://www.somanuals.com](http://www.somanuals.com/) [http://www.4manuals.cc](http://www.4manuals.cc/) [http://www.manual-lib.com](http://www.manual-lib.com/) [http://www.404manual.com](http://www.404manual.com/) [http://www.luxmanual.com](http://www.luxmanual.com/) [http://aubethermostatmanual.com](http://aubethermostatmanual.com/) Golf course search by state [http://golfingnear.com](http://www.golfingnear.com/)

Email search by domain

[http://emailbydomain.com](http://emailbydomain.com/) Auto manuals search

[http://auto.somanuals.com](http://auto.somanuals.com/) TV manuals search

[http://tv.somanuals.com](http://tv.somanuals.com/)